## **Bevor Sie beginnen … 4**

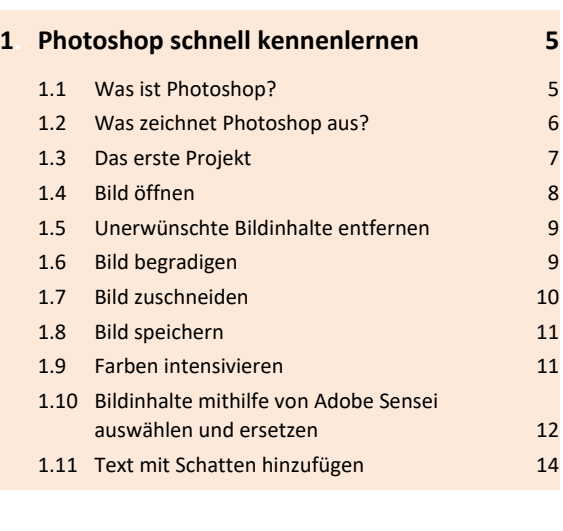

## **2. Grundlagen der Bedienung 16**

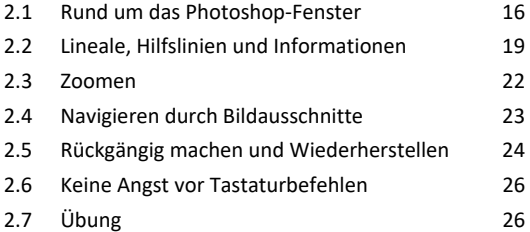

#### **3. Elementare Arbeitstechniken 27**

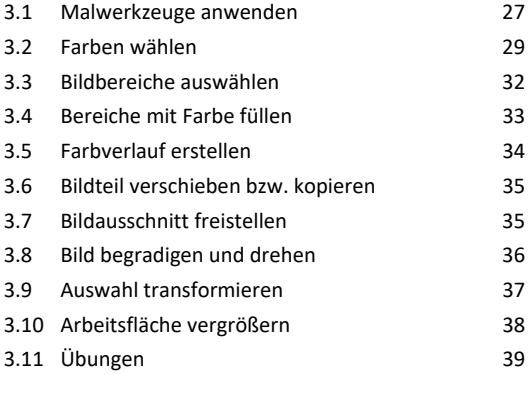

## **4. Bildpartien auswählen 41**

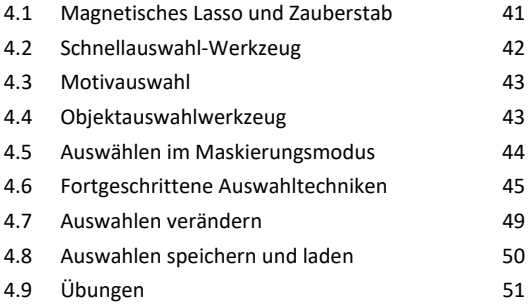

### **5. Arbeiten mit Ebenen 52**

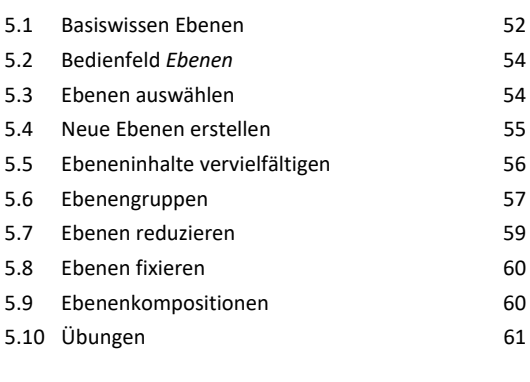

## **6. Ebenen kreativ anwenden 63** 6.1 Deckkraft 63 6.2 Mischmodi 64 6.3 Ebenenstile 69 6.4 Einstellungsebenen 72 6.5 Smartobjekte 75 6.6 Übung 79

## **7. Ebenen maskieren 80**

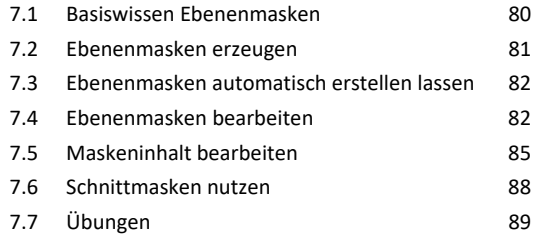

#### **8. Tonwerte und Farben bearbeiten 92**

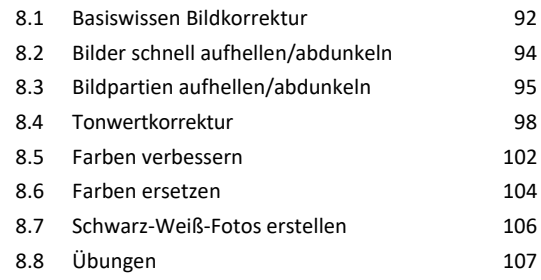

### **9. Bilder retuschieren und reparieren 109**

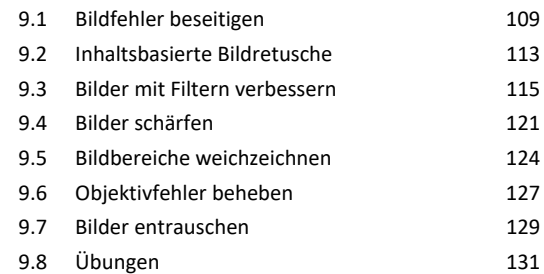

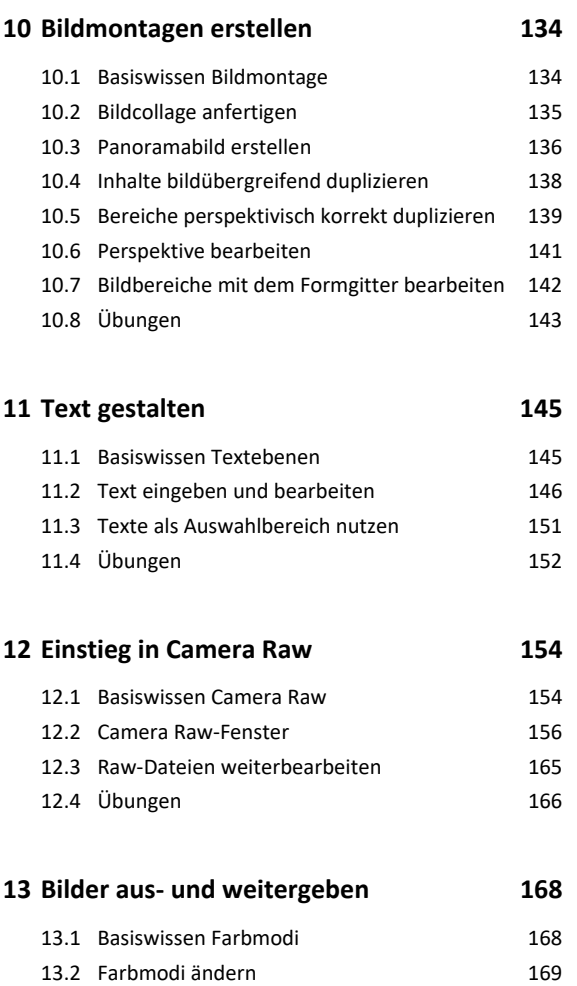

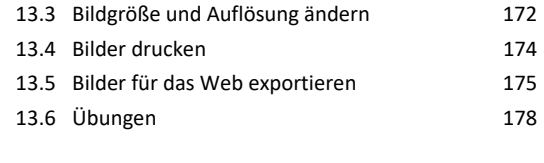

# **14.Creative Cloud nutzen 179** 14.1 Basiswissen Creative Cloud 179 14.2 Online-Speicher verwalten 181 14.3 Dateisynchronisation 183 14.4 Cloud-Dokumente nutzen 185

# **15.Praxislösungen und Tipps 189**

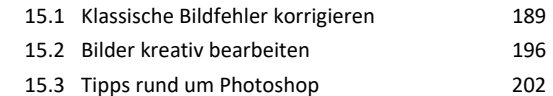

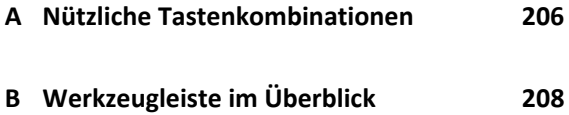

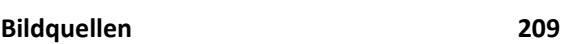

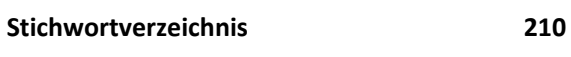